### **Exam, Week 3**

### **Name:**

# **Name of student to the left:**

## **Name of student to the right:**

#### **Directions**

- **This exam contains 19 questions and will last 90 minutes.**
- There are two long answer questions, worth 15 points each. The other 17 questions have you select from multiple choices or have you write a short answer, and are worth 5 points each. The maximum number of points is 115.
- Use your time wisely. If you are having too much trouble on a question, skip it and return to it later. **Avoid getting stuck.**
- In the answer options, the  $\leftrightarrow$  symbol indicates a new line. The  $\leftrightarrow$  symbol will only be used to separate lines of output and will not appear at the end of the final line.
- If a question asks what is printed and nothing is printed, leave the line blank.
- For questions with *circular bubbles*, you should select *exactly one* choice.
	- $\circ$  You must choose either this option
	- $\circlearrowright$  Or this one, but not both!
- For questions with *square checkboxes*, you may select *multiple* choices.
	- $\Box$  You could select this choice.
	- $\Box$  You could select this one too!

*Staff use only.*

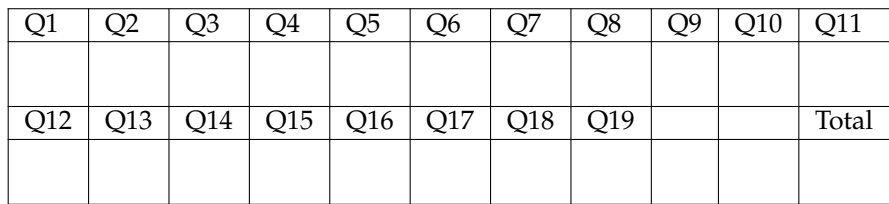

**1.** What will be printed after running the following code? Write your answers on the dashed lines.

 $x = 2$  $y = 5$  $z = 4$  $x = x + y + z$ print(x) # Printed: \_\_\_\_\_\_\_\_\_\_\_\_\_\_\_\_\_\_\_\_\_\_\_\_  $z = x * y - x * z$ print(z) # Printed: \_\_\_\_\_\_\_\_\_\_\_\_\_\_\_\_\_\_\_\_\_\_\_\_  $x = x \text{ // } z$ print(x) # Printed: \_\_\_\_\_\_\_\_\_\_\_\_\_\_\_\_\_\_\_\_\_\_\_\_

#### **2.** What is  $\log_3(81)$ ?

 $\circ$  4  $\circ$  6.34  $\circ$  9  $\bigcirc$  27

**3.** What will be printed after running the following code? Write your answers on the dashed lines.

 $A = [2, 1, 0, 7]$  $B = [2, 0, 2, 3]$  $L = A + B$ print(L[5]) # Printed: \_\_\_\_\_\_\_\_\_\_\_\_\_\_\_\_\_\_\_\_\_\_\_\_  $\mathbf{L} = \mathbf{A} + \mathbf{L}$ print(L[5]) # Printed: \_\_\_\_\_\_\_\_\_\_\_\_\_\_\_\_\_\_\_\_\_\_\_\_ **4.** For which value(s) of a and b will the following code print Timnit  $\leftrightarrow$  Gebru?

```
if a:
    print('Jelani')
    if b:
        print('Nelson')
else:
    print('Timnit')
    if a or b:
        print('Gebru')
```
Fill in the boxes next to all answers that print Timnit  $\leftrightarrow$  Gebru.

 $\Box$  a = True, b = True  $\Box$  a = True, b = False  $\Box$  a = False, b = True  $\Box$  a = False, b = False

**5.** Binary search takes as input a sorted list L and an element and returns the index of the first occurrence of element in L, or -1 if element is not found. Complete the following code implementing binary search.

```
def binary_search(L, element):
   start = 0stop = = _________while ________________________________:
       mid = (start + stop)/(2)if L[mid] < element:
              ________________________ = ________________________
       elif L[mid] > element:
           ________________________ = ________________________
       else:
           return mid
   return -1 # element not found in L
```
For the next two questions, consider the following graph.

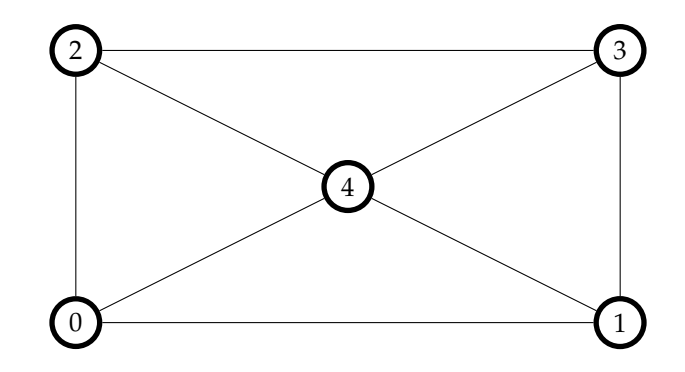

#### **6.** Mark all the neighbors of the vertex 3.

- ó 0
- ó 1
- $\Box$  2
- ó 3
- ó 4

**7.** Complete the following code so that after it is run, the variable G stores the adjacency list of the graph.

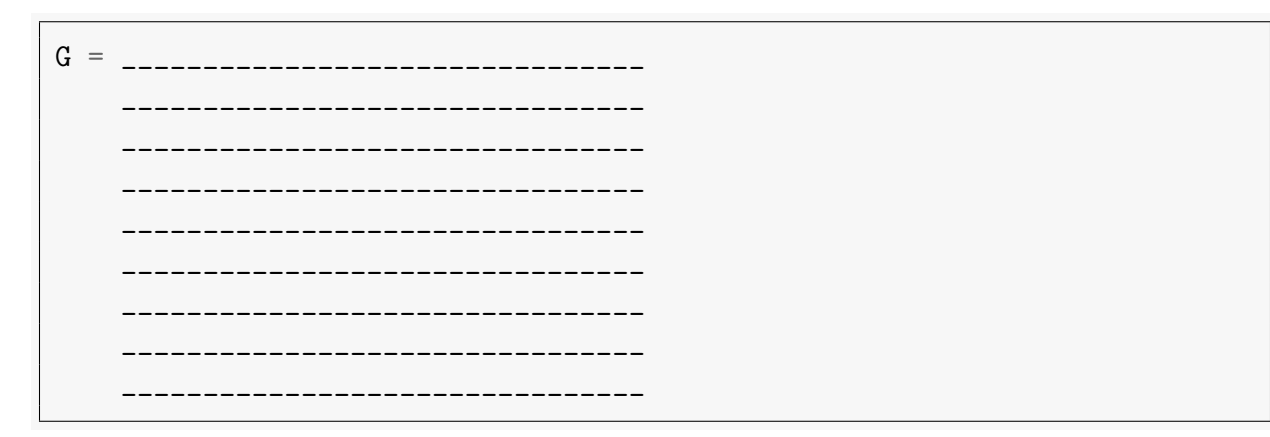

**8.** Emaan has been keeping track of how many cockroaches he squishes each day. Any day where Emaan squishes at least 3 cockroaches is considered a good day. Complete the following recursive function that takes in a list of integers denoting how many cockroaches Emaan has squished in each of the last few days, and returns how many of those days were good days.

Example: num good days([1, 5, 2, 7, 10, 0]) should return 3.

```
def num_good_days(L):
   if len(L) == 0:
       return ________________________________
    if ________________________________:
       return num_good_days(L[1:]) + ________________________________
   else:
       return num_good_days(L[1:])
```
**9.** Consider the following three functions.

$$
f(n) = \log_2(n) \times \log_2(n) \times \log_2(n)
$$
  
 
$$
g(n) = n^2(n^2 + 1)
$$
  
 
$$
h(n) = n^3
$$

Rank these functions in order of asymptotic growth rate by filling in the blanks using  $f$ ,  $g$ , and  $h$ . Use each exactly once:

As *n* gets large,  $(n)$  grows larger than  $(n)$ , which grows larger than  $(n)$ .

**10.** What will be printed after running the following code?

```
def ian_numbers(n):
    if n \leq 0:
        return 2
    return ian_numbers(n - 1) + ian_numbers(n - 3)
print(ian_numbers(5))
```
 $\bigcirc$  2  $\circ$  5

 $\circ$  9

 $\circ$  18

**11.** What will be printed after running the following code? Write your answers on the dashed lines.

```
def print_between(start, stop):
    i = startwhile i < stop:
       print(i)
        i \neq 1print_between(5, 8) # Printed: ___________________
print_between(8, 5) # Printed: ___________________
```
**12.** Complete the following merge function that takes in two sorted lists L1, L2 and returns a sorted list containing all elements from both L1 and L2.

```
def merge(L1, L2):
    out = []i = 0j = 0while i < len(L1) and j < len(L2):
        if L1[i] < L2[j]:
            _______________________________
                 _______________________________
        else:
            _______________________________
                _______________________________
    out += L1[i:]out += L2[j:]
    return out
```
**13.** What is the running time of the following code in terms of n?

```
x = 1000for i in range(n):
   for k in range(n):
        for j in range(5):
            x //= 2
```
 $O(\log(n))$  $\bigcirc$   $O(n^2)$  $\bigcirc$   $O(n^2 \log(n))$  $\bigcirc$   $O(n^3)$ 

**14.** What will be printed after running the following code?

```
def mystery(L):
    for x in L:
        out = 0out += x
    return out
print(mystery([1, 5, 2, 4]))
```
 $\bigcirc$  4

 $\circ$  12

 $\circ$  1

 $\bigcirc$  1524

**15.** What will be printed after running the following code? Write your answers on the dashed lines.

```
def jon(x):
   print(x)
   return 'jon'
def ath(y):
   print('ath')
   return y
def an():
   return 'an'
jon('li') # Printed: ___________________
print(jon('li')) # Printed: ___________________
print(jon(ath(an()))) # Printed: ___________________
```
**16.** What does the following code print?

```
def mystery(L):
    out = 0for i in range(len(L)):
        for j in range(len(L)):
            if L[i] + L[j] == 5:
                out += 1return out
print(mystery([3, 1, 2, 4]))
```
 $\circ$  2

 $\circ$  4

 $\circ$  10

 $\circ$  30

**17.** What will be printed after running the following code?

```
def mystery(L):
    if len(L) == 1:
        return
   print(L[0])
   mystery(L[1])
mystery(['Big', 'up', 'yuh', 'self'])
```
 $\bigcirc \; \mathop{\mathrm{Big}}\, \mathop{\varepsilon}$ u

- $\circ$  An error occurs, and nothing is printed.
- $\circ$  Big  $\leftrightarrow$  Big  $\leftrightarrow$  Big  $\leftrightarrow$  Big  $\leftrightarrow$  Big  $\leftrightarrow$  Big  $\leftrightarrow$  Big  $\ldots$  (Infinitely printing Big  $\leftrightarrow$  )
- $\bigcirc$  Big  $\leftarrow$  up  $\leftarrow$  yuh  $\leftarrow$  self

**18.** Write a function is sorted which takes a list of integers lst and returns True if the list is sorted in non-decreasing order and False otherwise.

You cannot use the sorted or sort built-in function.

For example: Arguments:  $1st = [1, 2, 3]$ Returns: True Arguments:  $1st = [3, 2, 1]$ Returns: False

```
def is_sorted(lst):
    \bar{n} \bar{n} \bar{n}Args: lst (list of int)
    Returns (boolean): A boolean indicating if lst is sorted.
     "''"
```

```
<u> - - - - - - - - - - -</u>
            <u> - - - - - - - - - -</u>
_________________
     _ _ _ _ _ _ _ _ _ _
            \frac{1}{2} \frac{1}{2} \frac{1}{2} \frac{1}{2} \frac{1}{2} \frac{1}{2} \frac{1}{2} \frac{1}{2} \frac{1}{2}_ _ _ _ _ _ _ _ _ _ _ _ _ _ _ _
```
**19.** Write a function special numbers which takes a list of integers lst and returns a list of all the integers in lst that are divisible by 3 or 5, but not divisible by both 3 and 5.

For example: Arguments:  $1st = [1, 2, 3]$ Returns: [3] Arguments: lst = [1, 2, 3, 5, 25, 15, 10, 35, 30, 27] Returns: [3, 5, 25, 10, 35, 27]

```
def special_numbers(lst):
     \bar{n} \bar{n} \bar{n}Args: lst (list of int)
    Returns (list of int): The special numbers in lst.
     "''"
```

```
- - - - - -
```